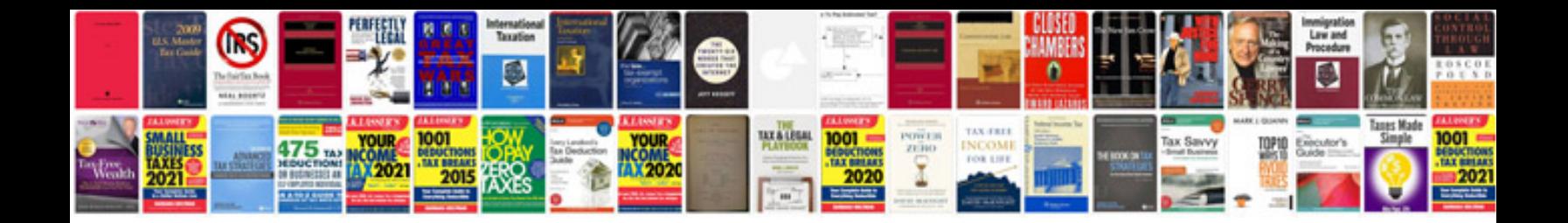

**Itext pdfwriter example**

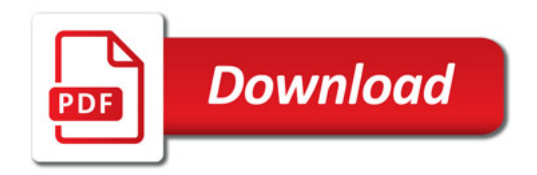

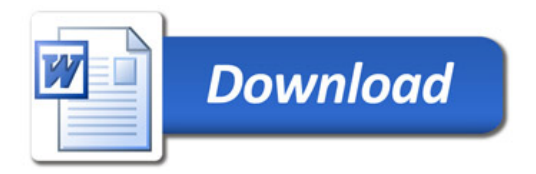